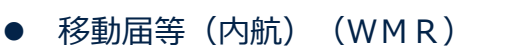

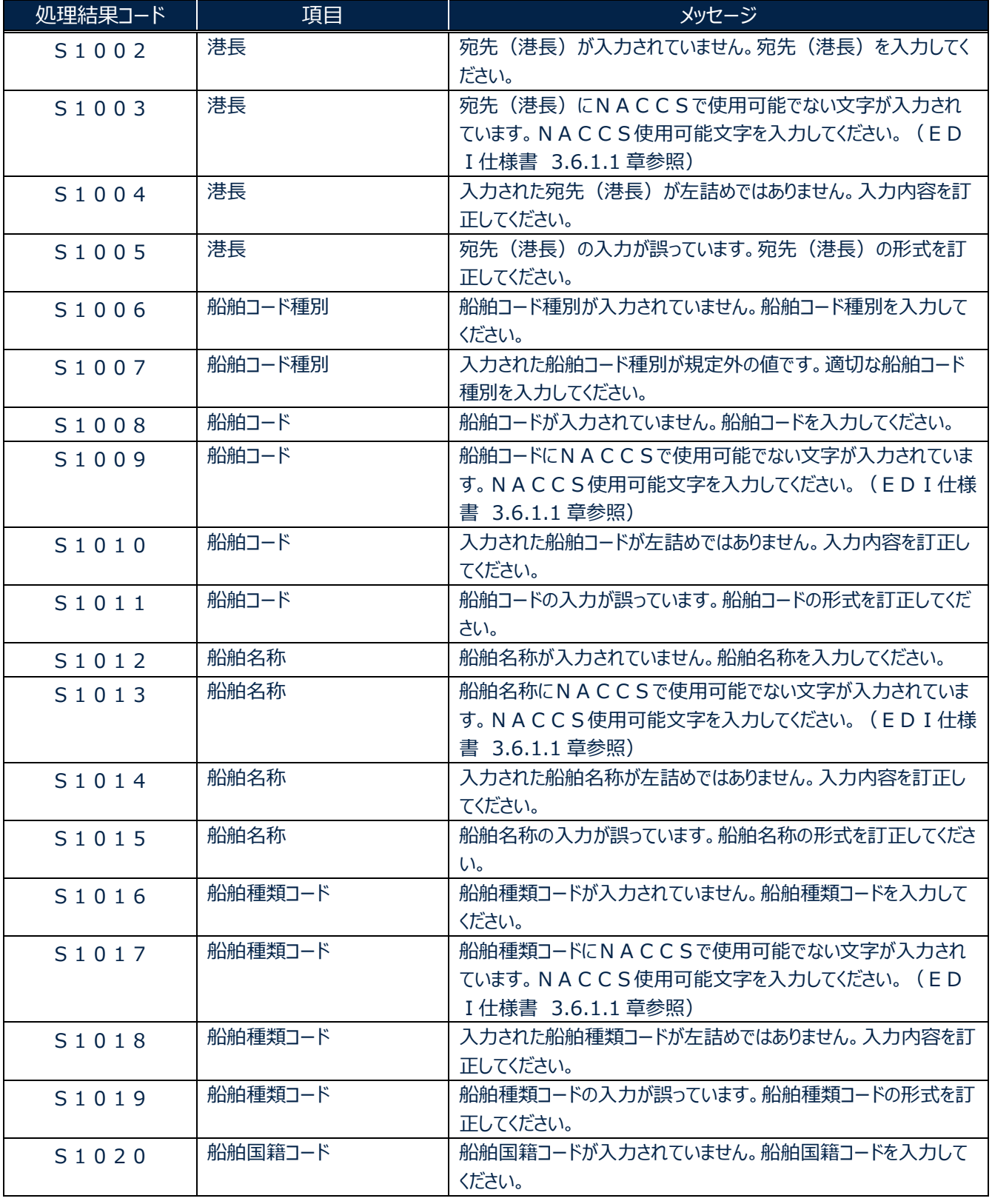

╲

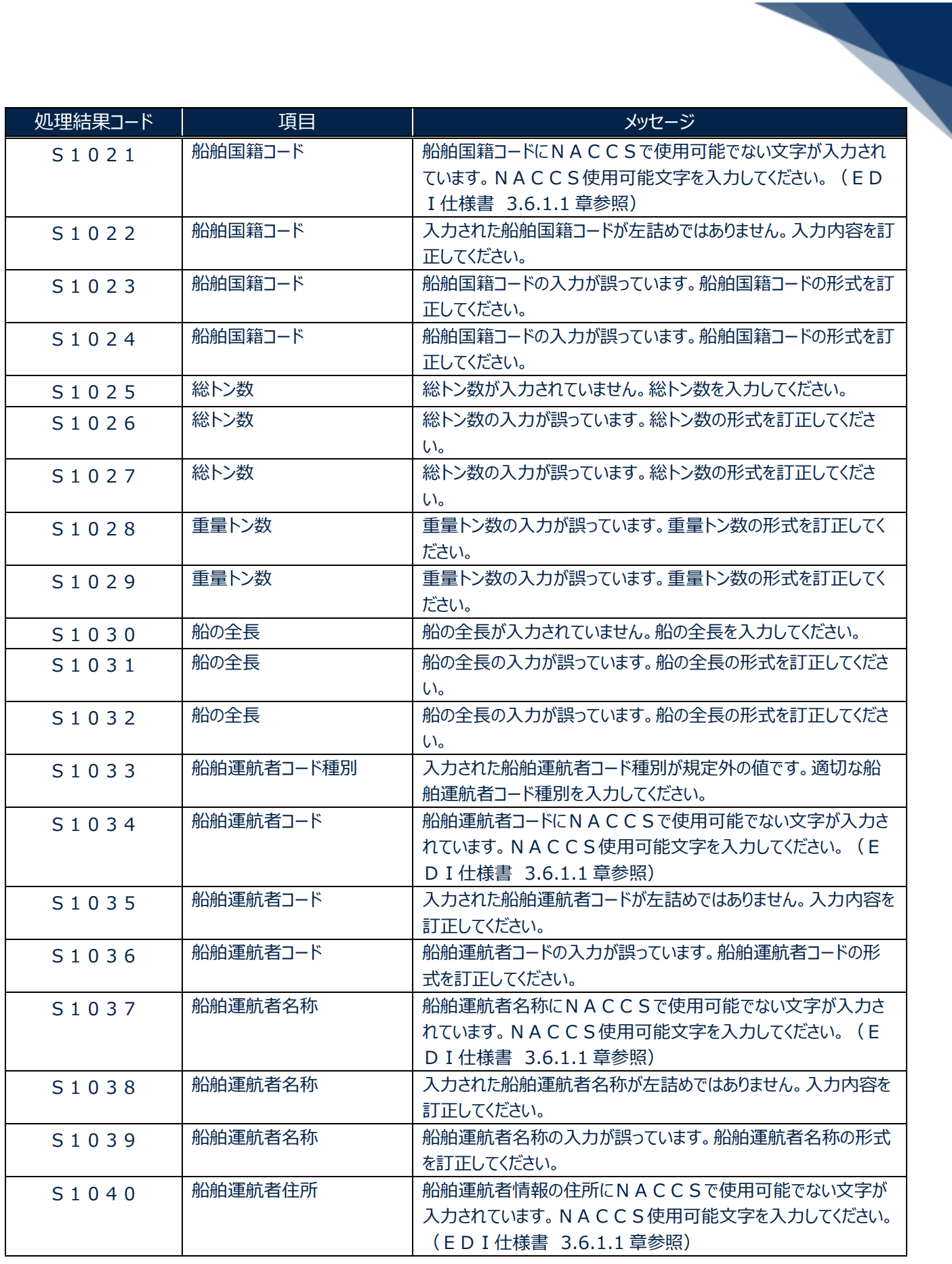

輸出入・港湾関連情報処理センター株式会社 2

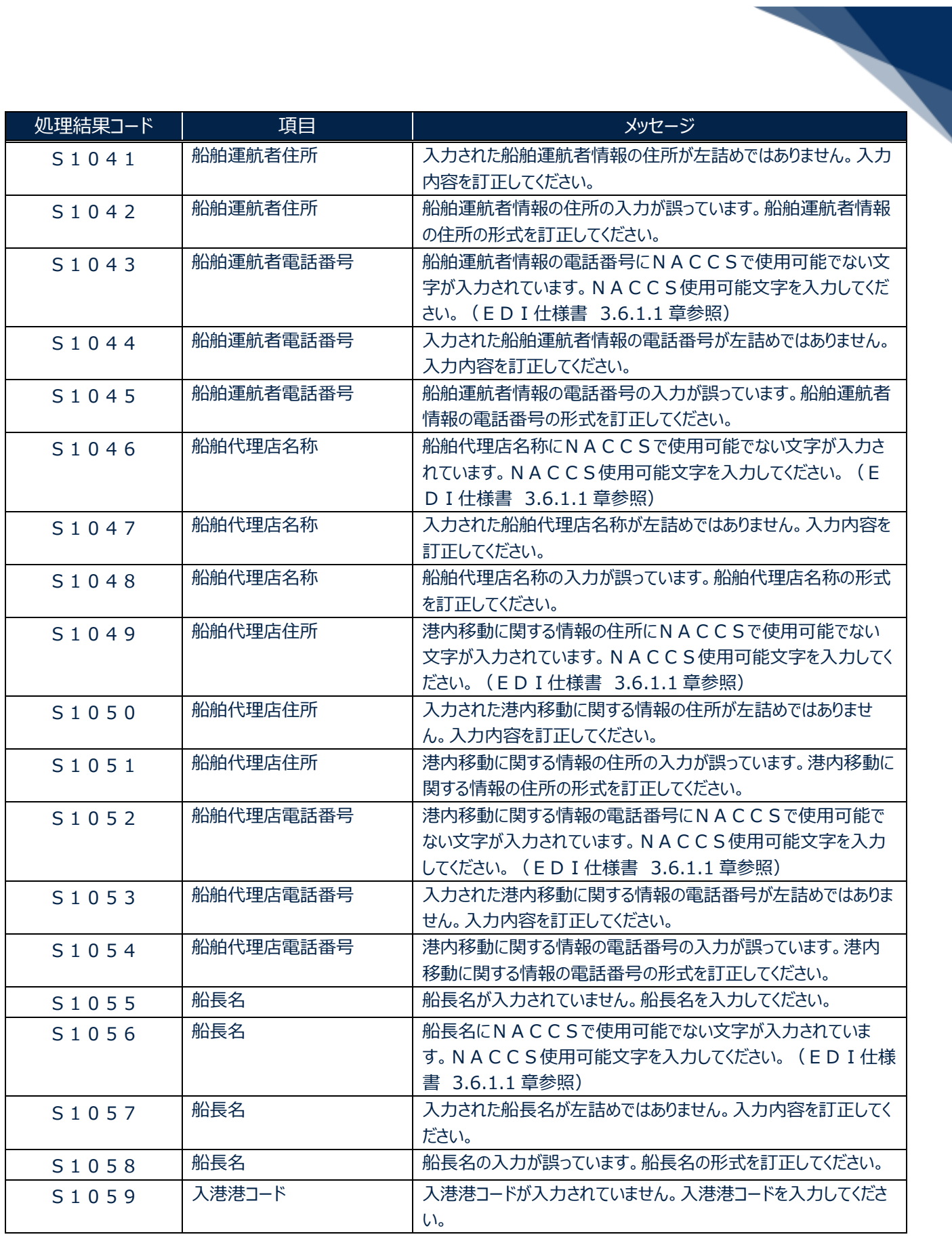

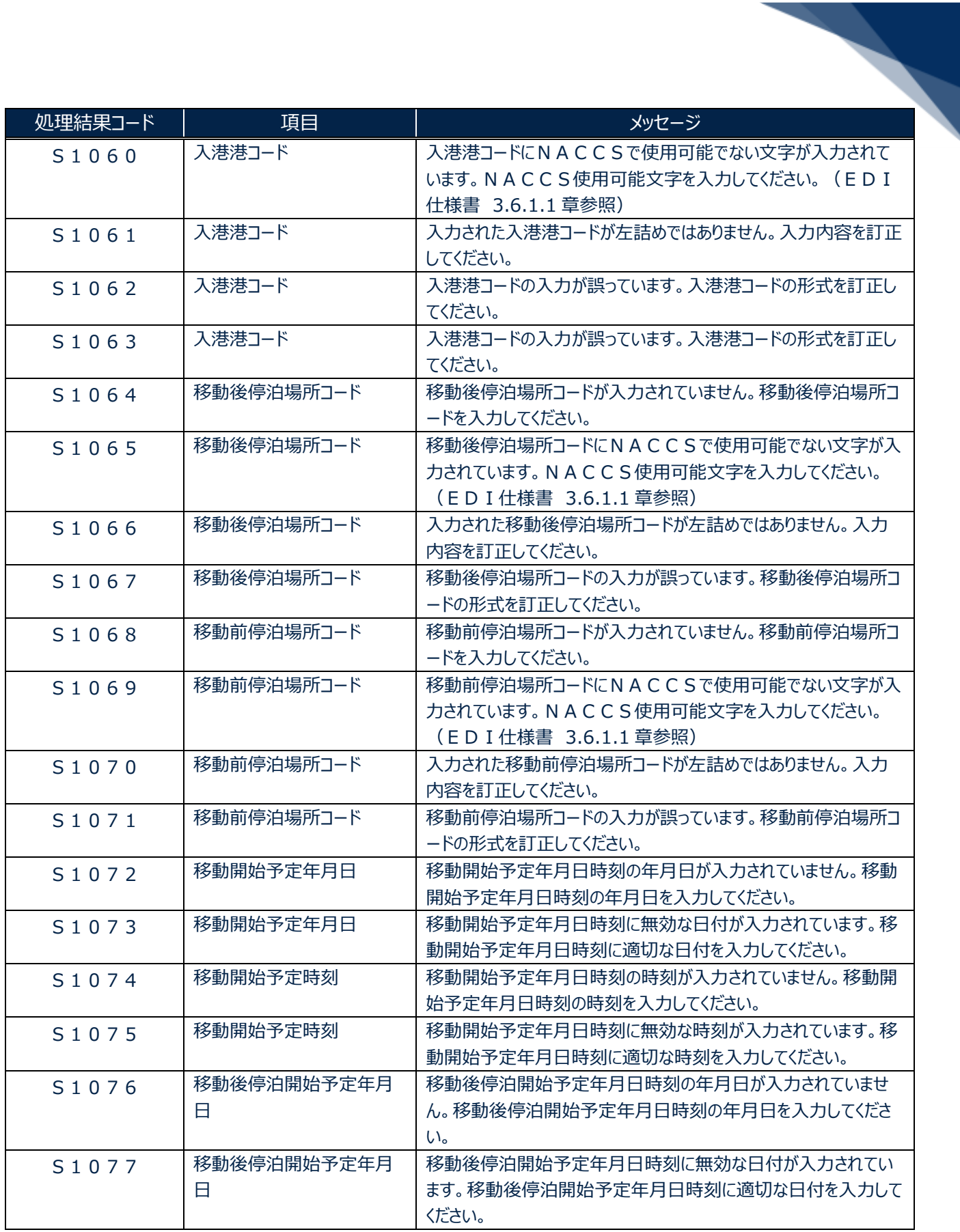

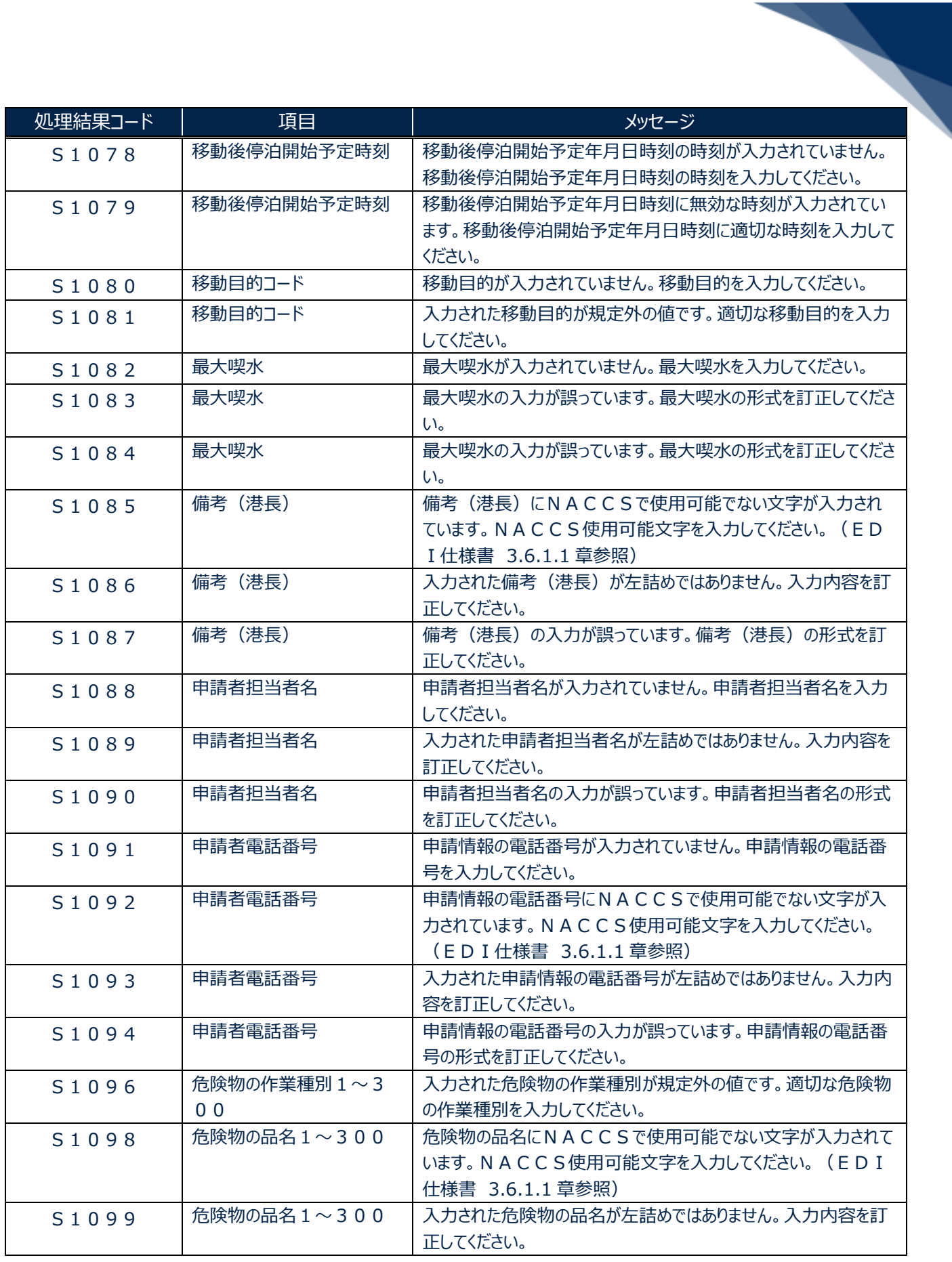

輸出入・港湾関連情報処理センター株式会社 5

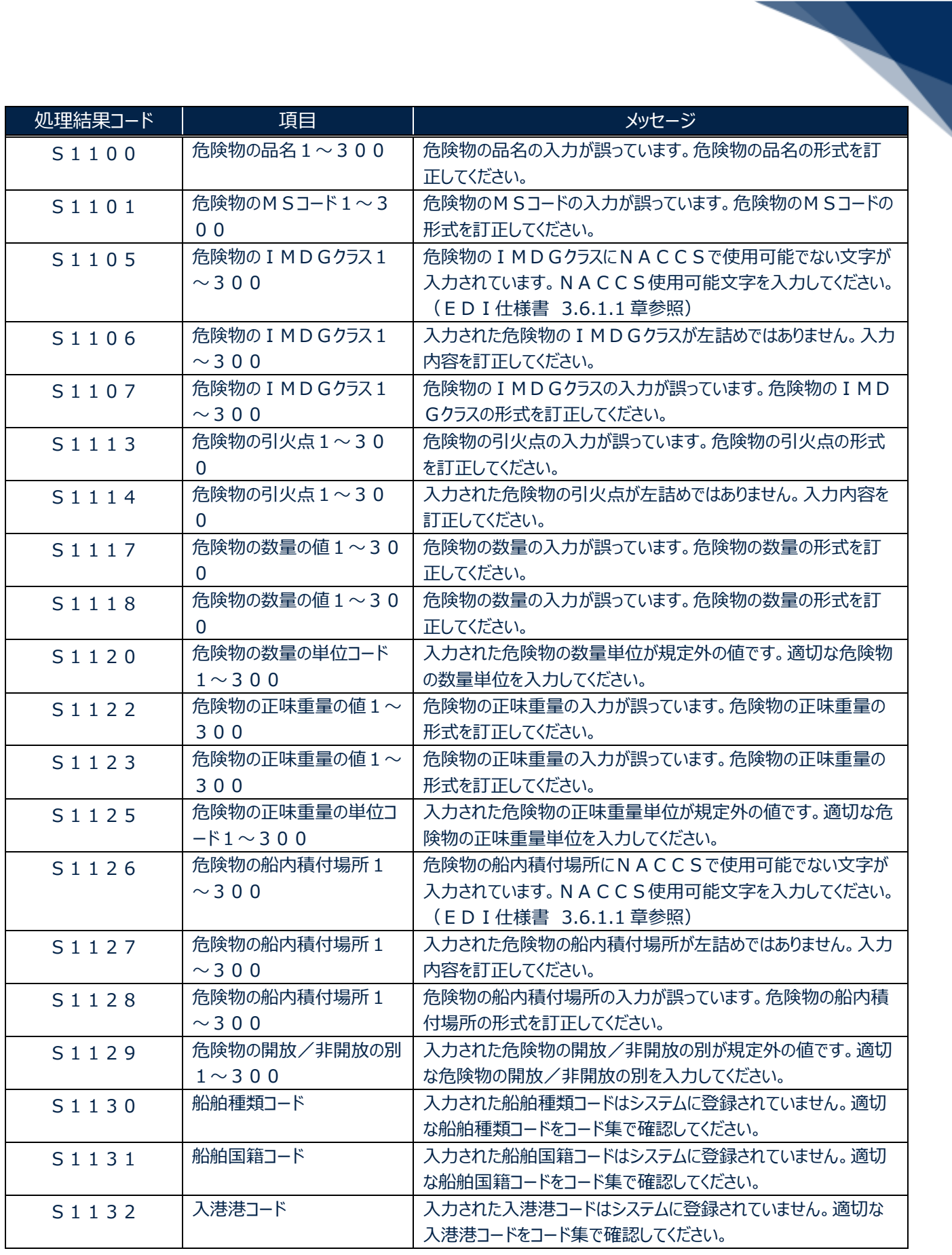

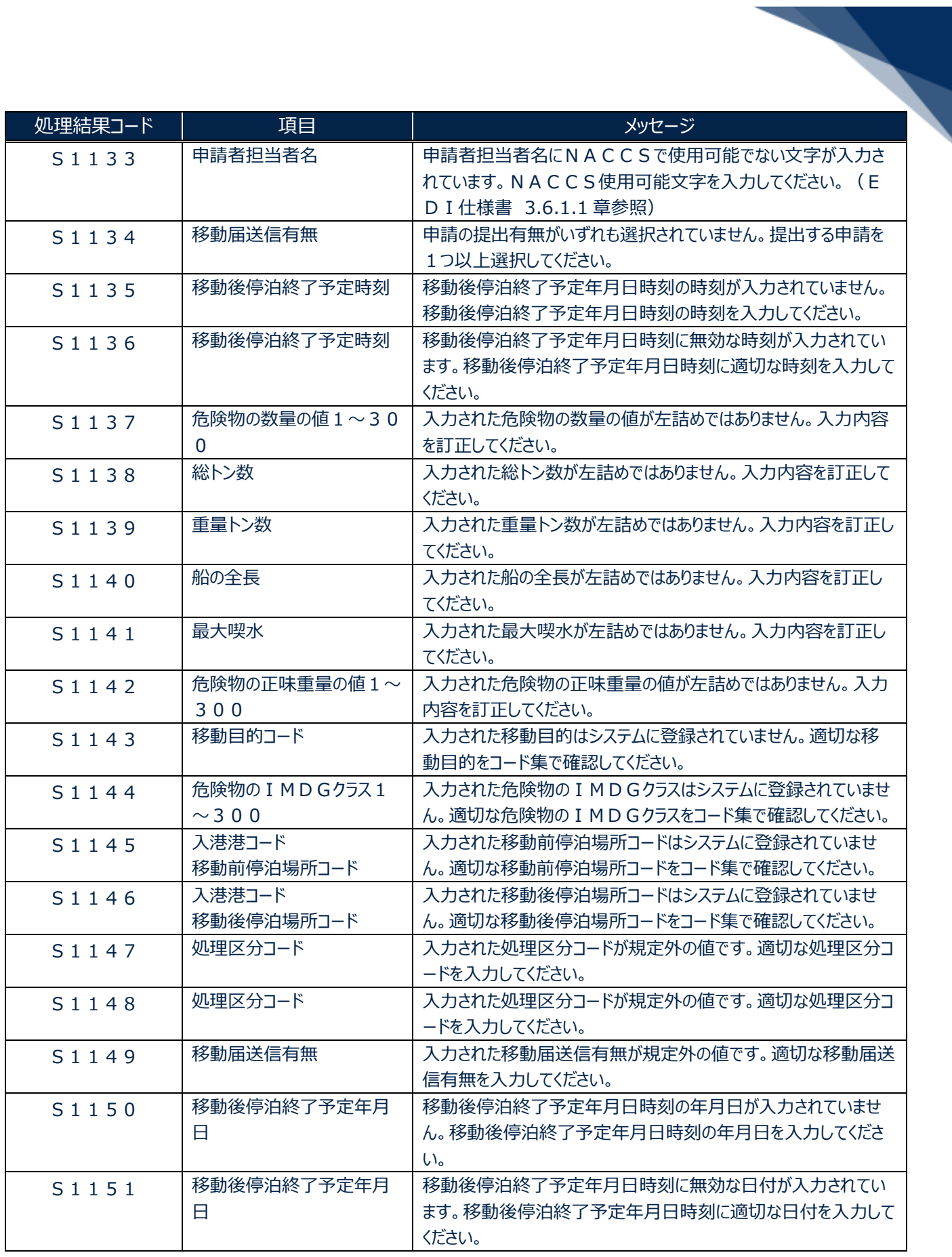

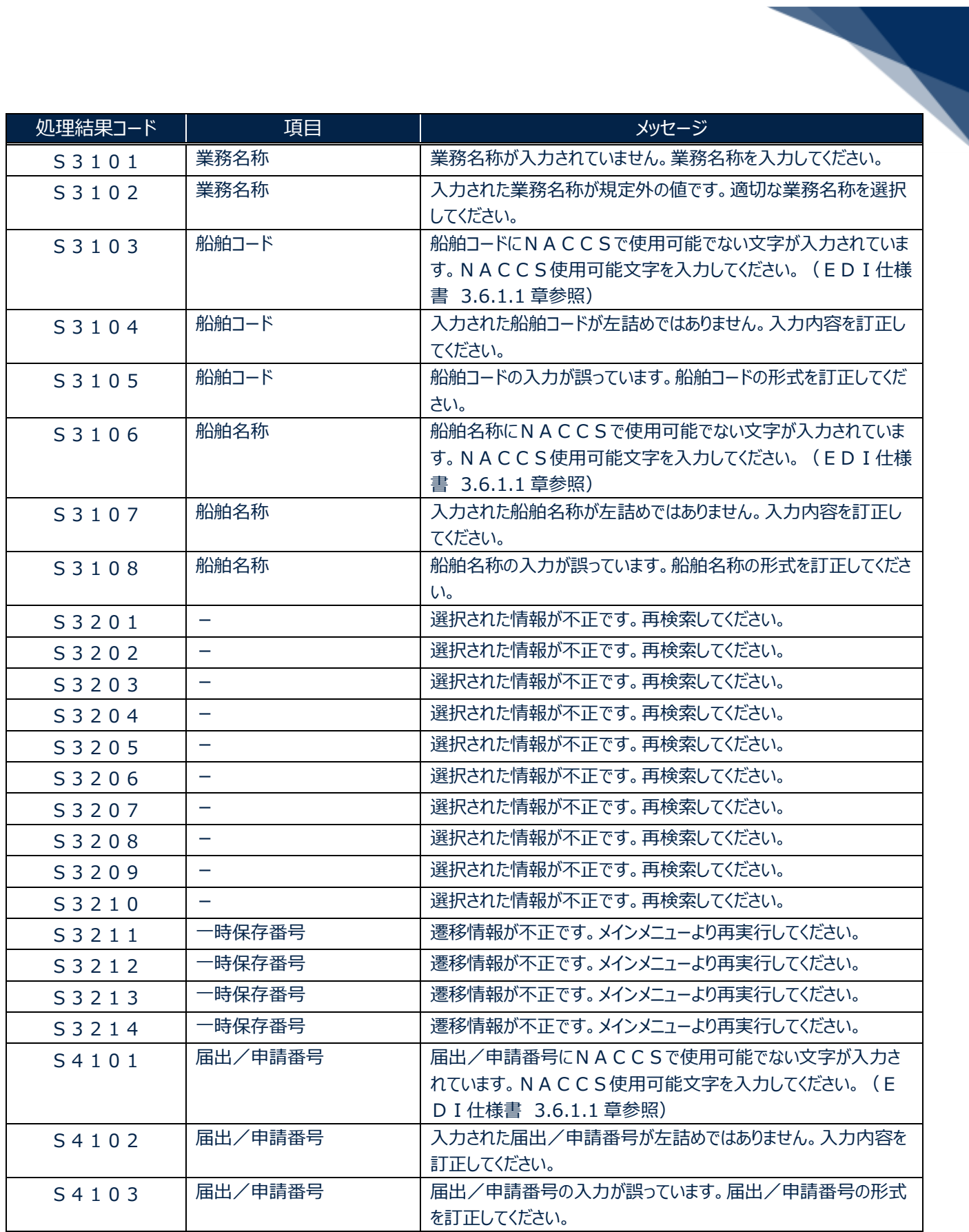

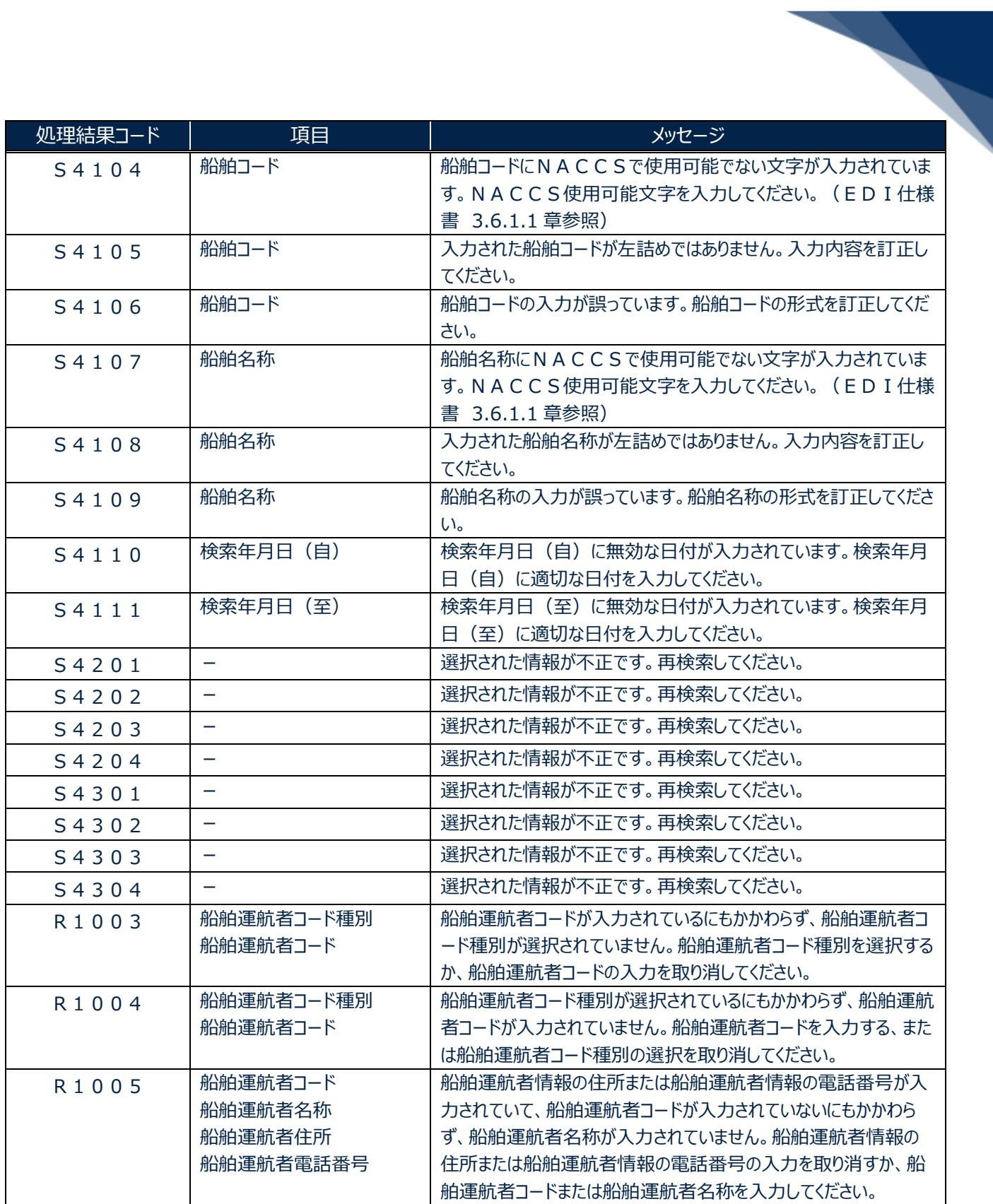

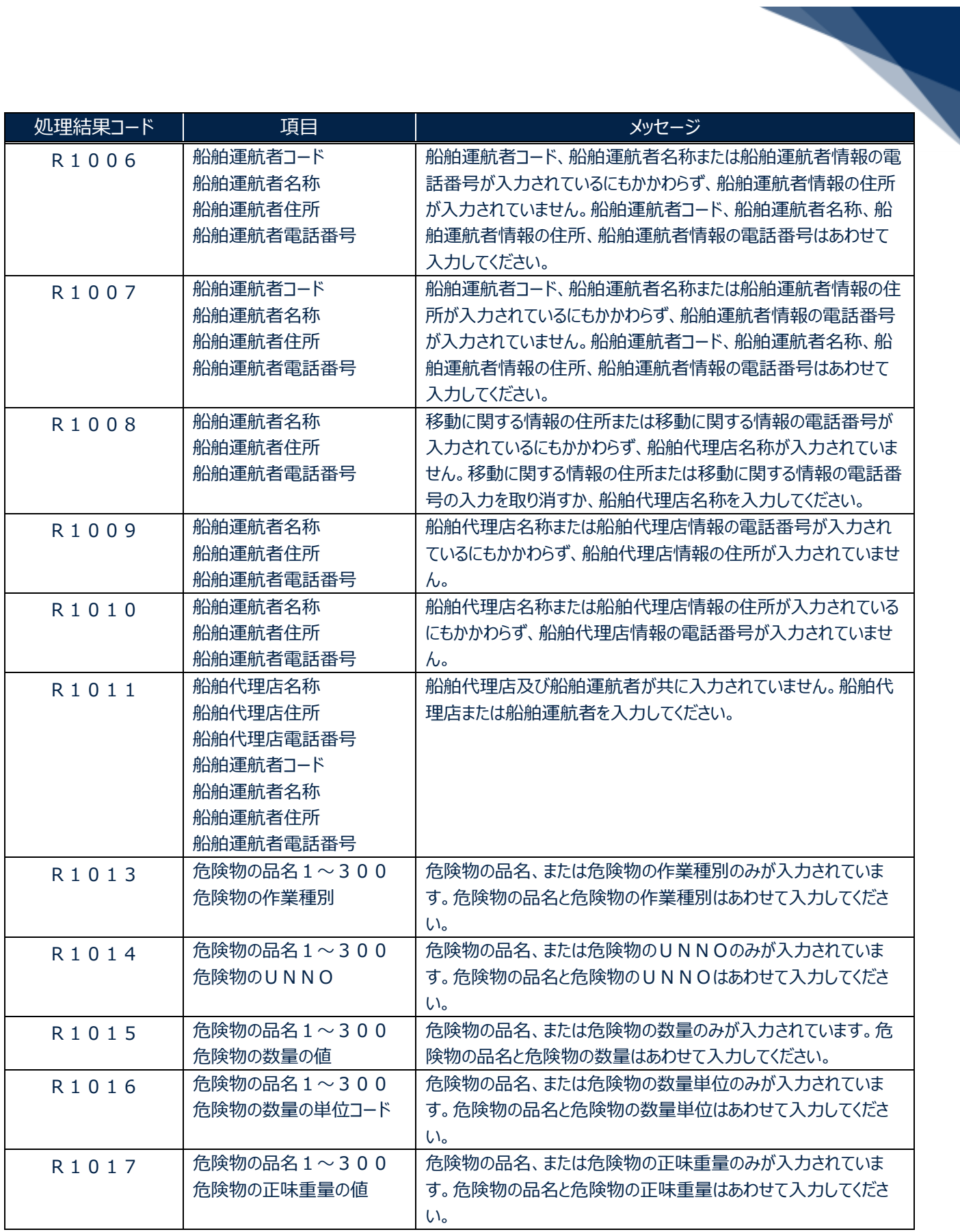

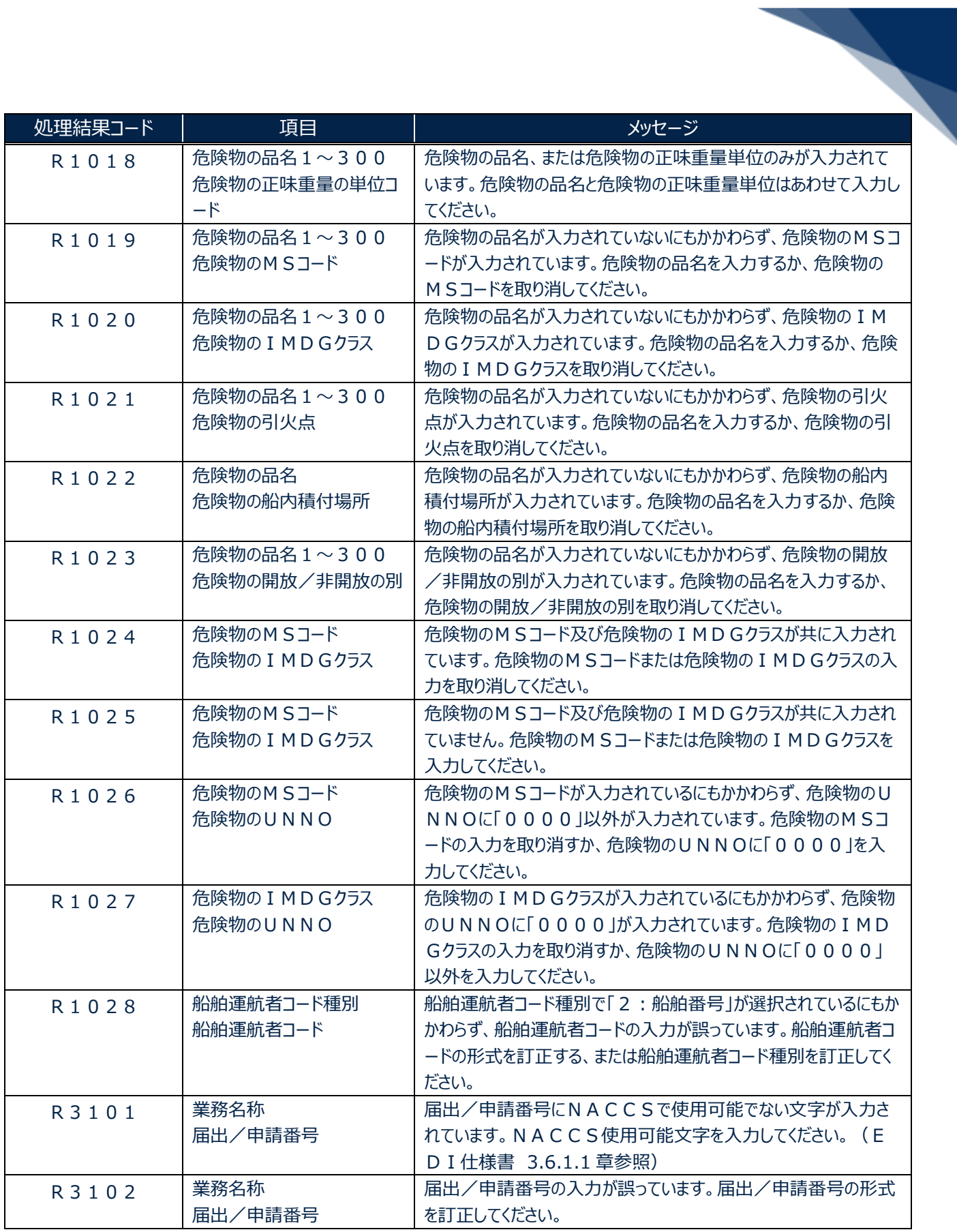

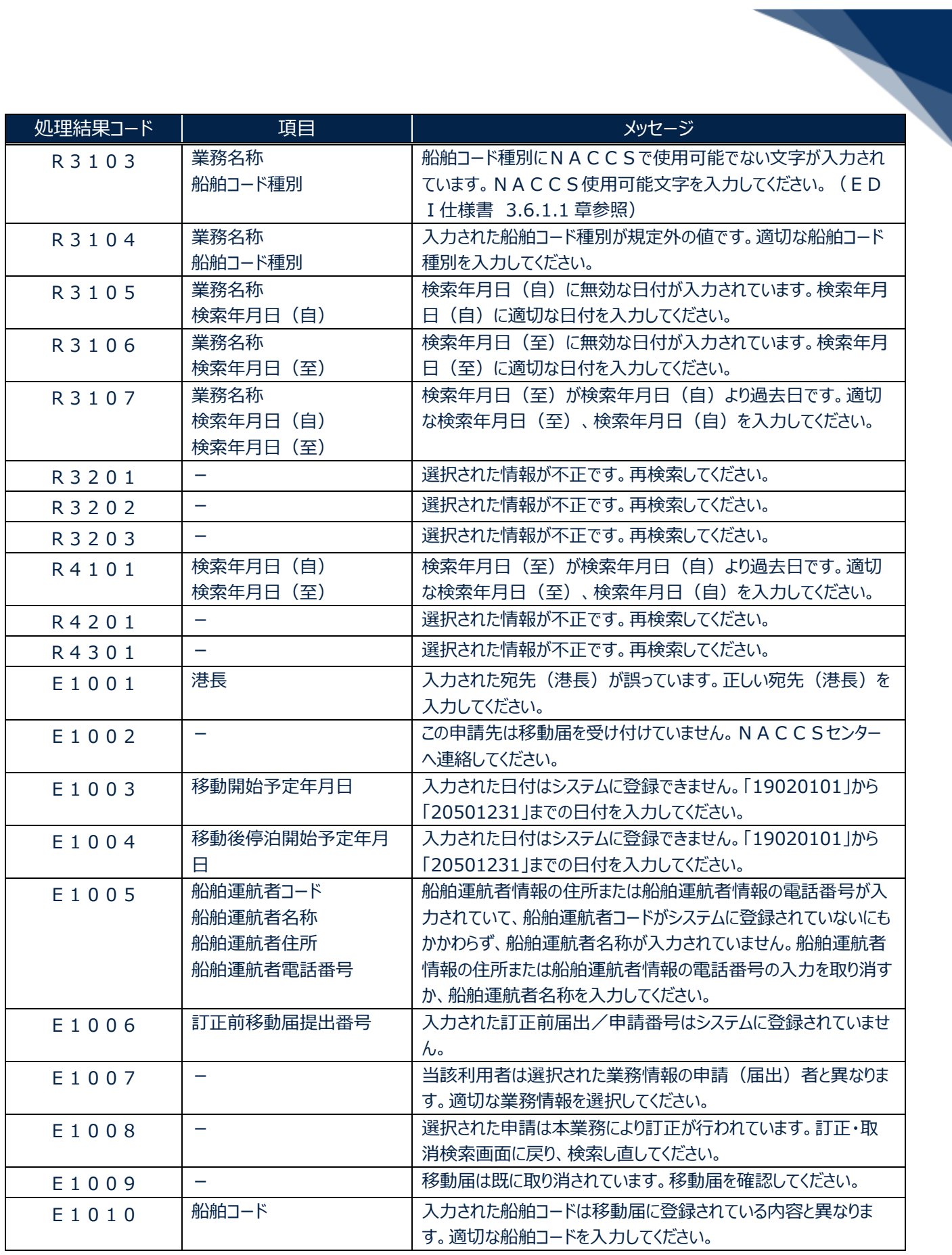

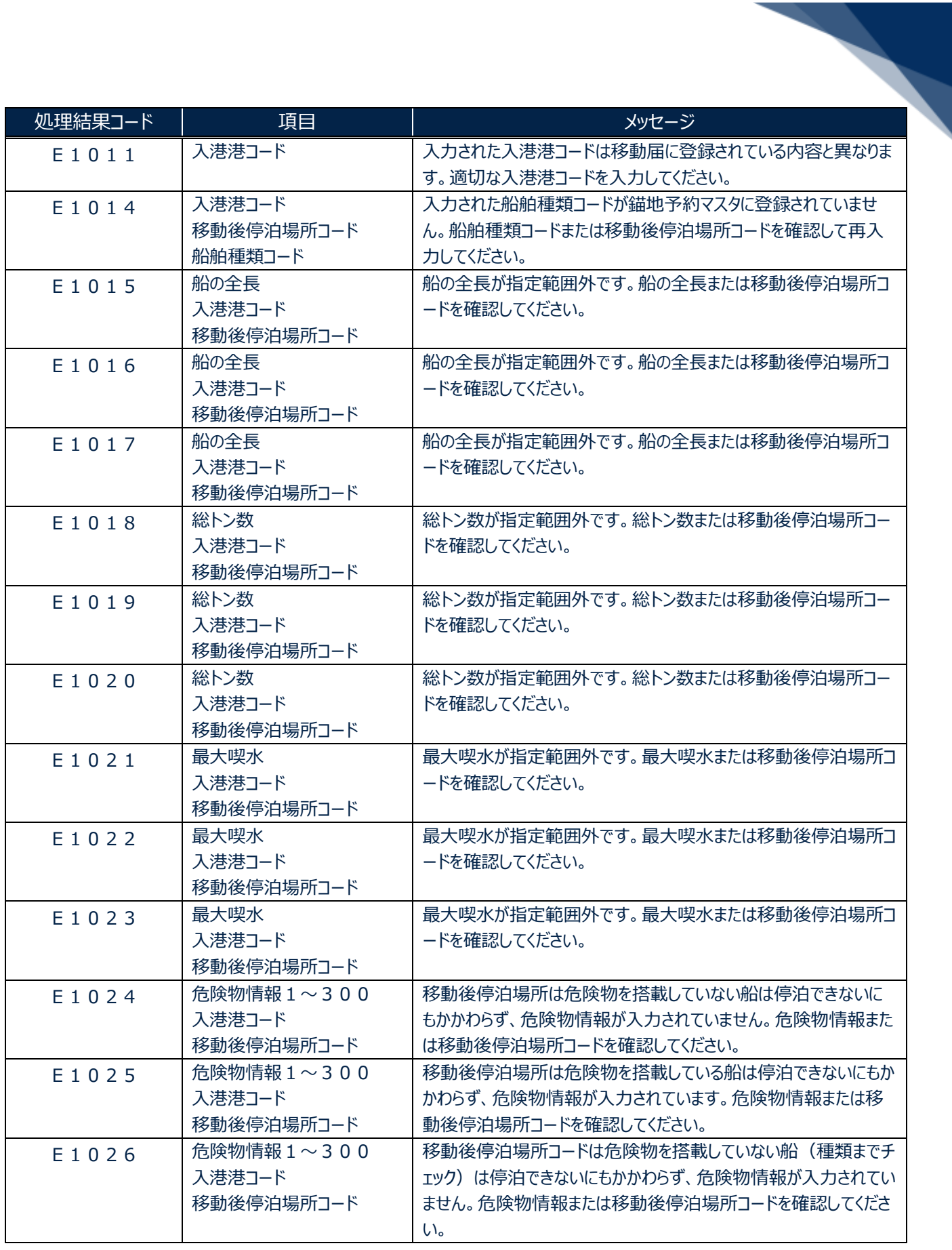

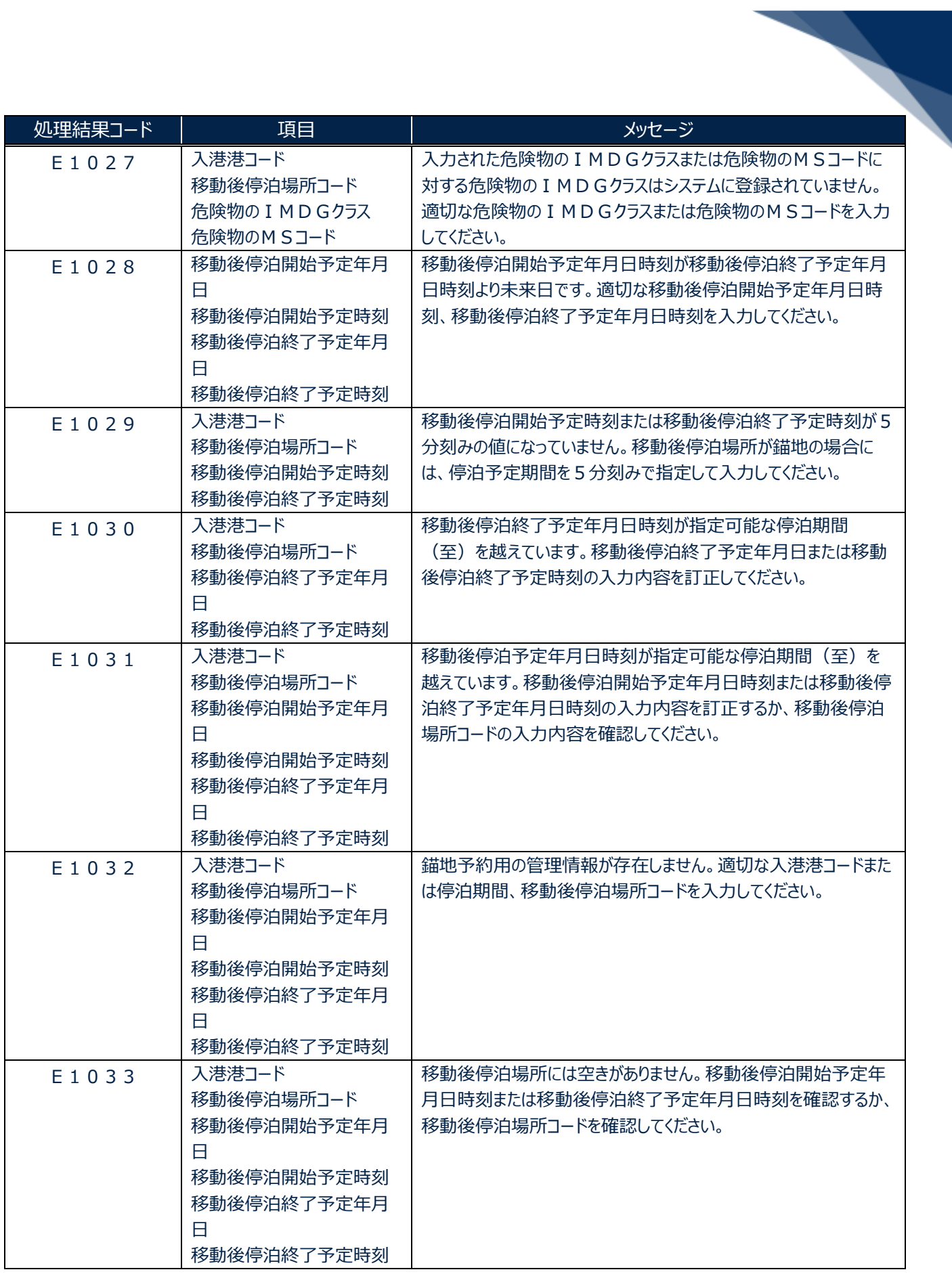

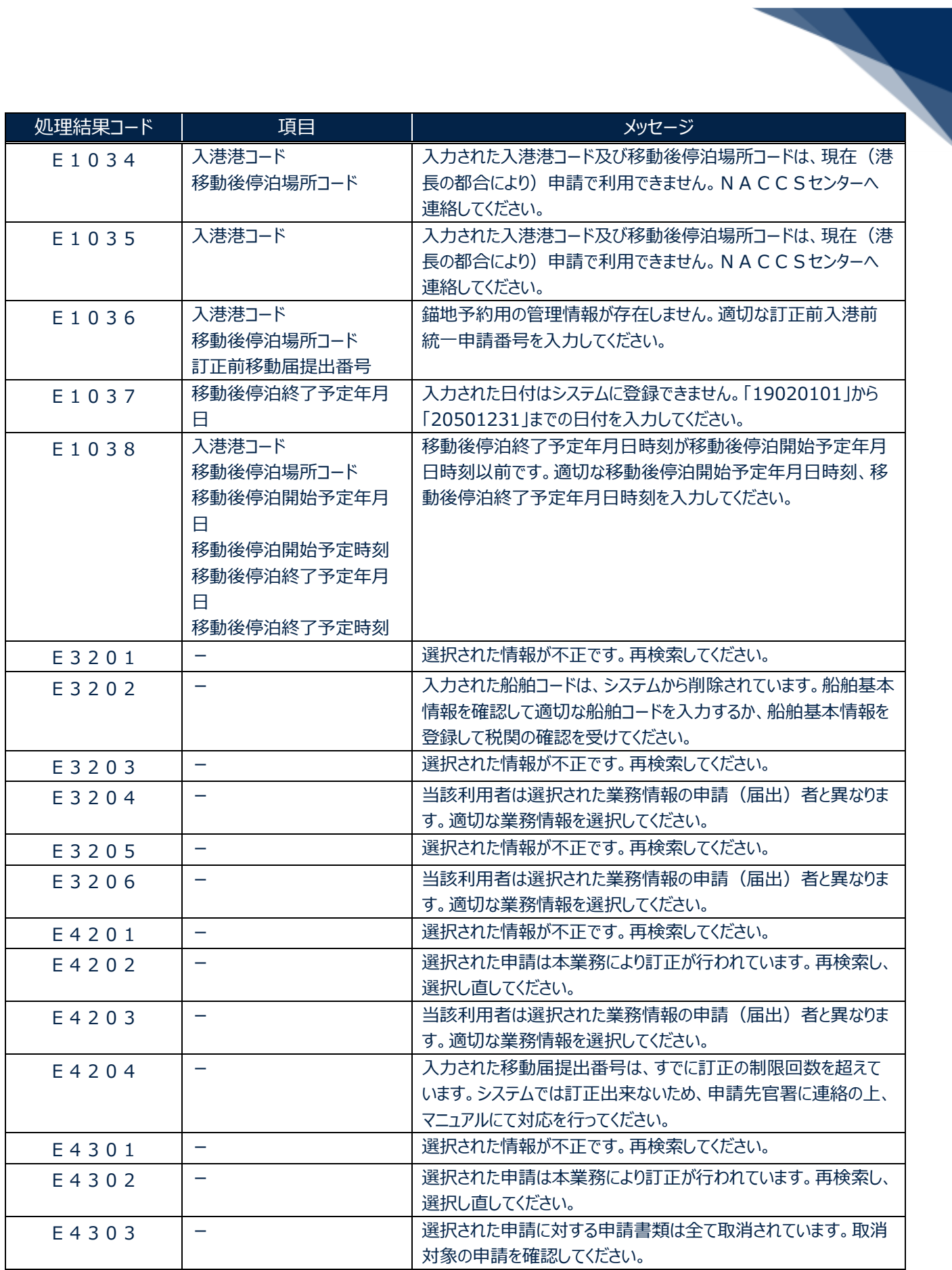

輸出入・港湾関連情報処理センター株式会社 まんしょう しょうしょう しゅうしょう しょうしゅう しょうせい おおしょう

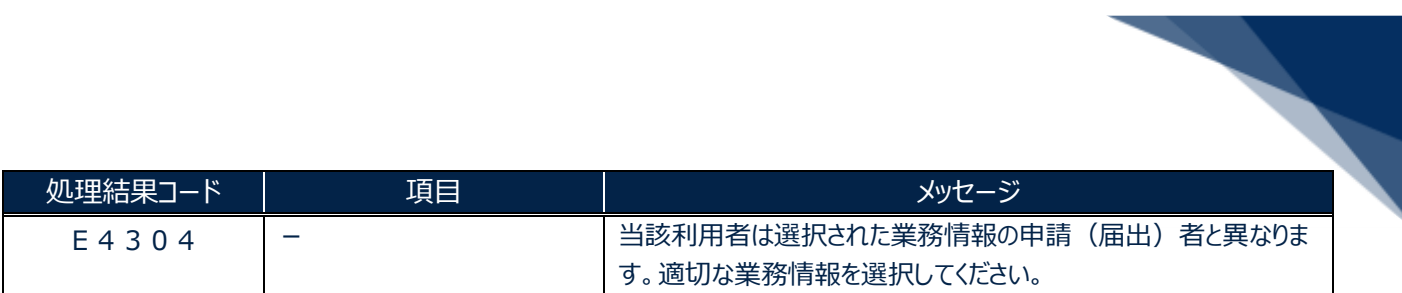